# **Section 6‐2**

**Applications of Normal Distributions**

### **NONSTANDARD NORMAL DISTRIBUTIONS**

If  $\mu \neq 0$  or  $\sigma \neq 1$  (or both), we will convert values to standard scores using the formula

$$
z = \frac{x - \mu}{\sigma}
$$

then procedures for working with all normal distributions are the same as those for the standard normal distribution.

NOTE: We will round *z* scores to 2 decimal places.

#### **FINDING AREAS WITH NONSTANDARD NORMAL DISTRIBUTIONS WITH TABLE A‐2**

- 1. Sketch a normal curve, label the mean and the specific  $x$  values, then **shade** the region corresponding to the desired probability.
- 2. For each relevant value  $x$  that is a boundary for the shaded region, use the formula to convert the value to a *z* score.
- 3. Refer to Table A-2 to find the area of the shaded region. This area is the desired probability.

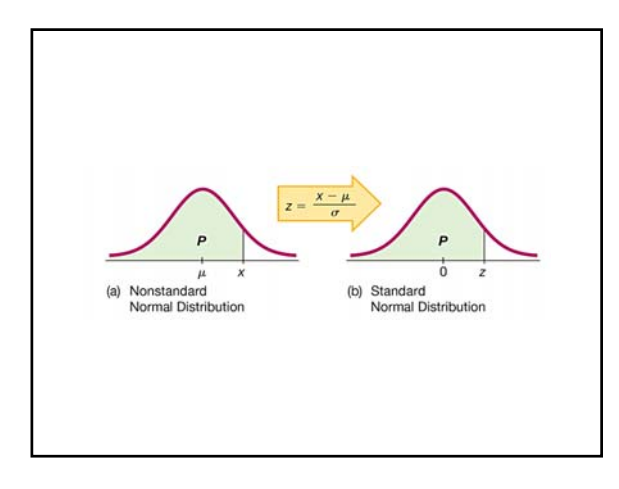

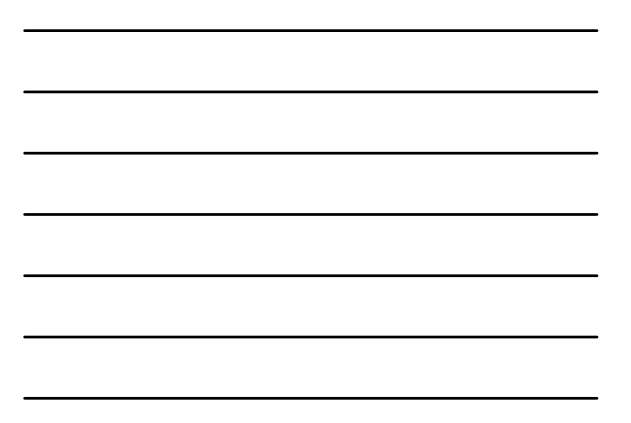

#### **FINDING AREAS WITH NONSTANDARD NORMAL DISTRIBUTIONS WITH TI‐83/84**

To find the area between two  $x$  values, press **2nd VARS** (for **DIST**) and select **2:normalcdf(**. Then enter the two  $x$  values separated by a comma followed by another comma, the mean, a comma, and then the standard deviation.

To find the area between 58 and 80 when  $\mu = 63.6$ and  $\sigma = 2.5$ , your calculator display should look like:

**normalcdf(58,80,63.6,2.5)**

#### **FINDING AREAS WITH NONSTANDARD NORMAL DISTRIBUTIONS WITH TI‐84 NEW OS**

To find the area between two  $x$  values, press **2nd VARS** (for **DIST**) and select **2:normalcdf**(. Then enter the two  $x$  values separated by a comma followed standard deviation.

To find the area between 58 and 80 when  $\mu = 63.6$  and  $\sigma = 2.5$ , your calculator display should look like:

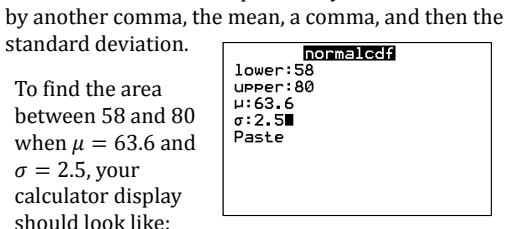

# **CAUTIONS**

- *Don't confuse z scores and areas*. Remember *z* **scores are** *distances* **along the horizontal scale**, but **areas are** *regions* **under the normal curve.** Table A-2 list *z* scores in the left columns and across the top row, but areas are found in the body of the table.
- *Choose the correct (right/left) side of the* graph. A value separating the top 10% from the others will be on the right side of the graph, but a value separating the bottom 10% will be on the left side of the graph.

# **CAUTIONS (CONCLUDED)**

- A *z* score must be *negative* whenever it is located on the **left** half of the normal distribution.
- Areas (or *probabilities*) are positive or zero values, but they are *never negative*.

#### **FINDING VALUES FROM KNOWN AREAS USING TABLE A‐2**

- 1. Sketch a normal distribution curve, enter the given probability or percentage in the appropriate region of the graph, and identify  $x$ value(s) being sought.
- 2. Use Table A-2 to find the *z* score corresponding to the cumulative left area bounded by  $\overline{x}$ .
- 3. Use the formula, enter values for  $\mu$ ,  $\sigma$ , and the *z* score, then solve for  $x$ . Note that the formula can be rewritten as:

$$
x = \mu + (z \cdot \sigma)
$$

4. Refer to the sketch of the curve to verify that the solution makes sense in the context of the graph and in the context of the problem.

## **FINDING VALUES FROM KNOWN AREAS USING TI‐83/84**

To find the value corresponding to a known area, press **2nd VARS** (for **DIST**) and select **3:invNorm(** Then enter the total area to the left of the value, the mean, and the standard deviation.

To find the value corresponding to 0.3786, a cumulative area to the left, when  $\mu = 10$  and  $\sigma =$ 2, your calculator display should look like:

**invNorm(.3786,10,2)**

# **FINDING VALUES FROM KNOWN AREAS USING TI‐84 NEW OS**

To find the value corresponding to a known area, press 2nd VARS (for DIST) and select 3:invNorm(. Then enter the total area to the left of the value, the mean,

To find the value corresponding to 0.3786, a cumulative area to the left, when  $\mu = 10$  and  $\sigma = 2$ , your calculator display should look like:

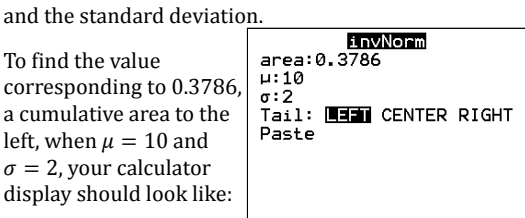

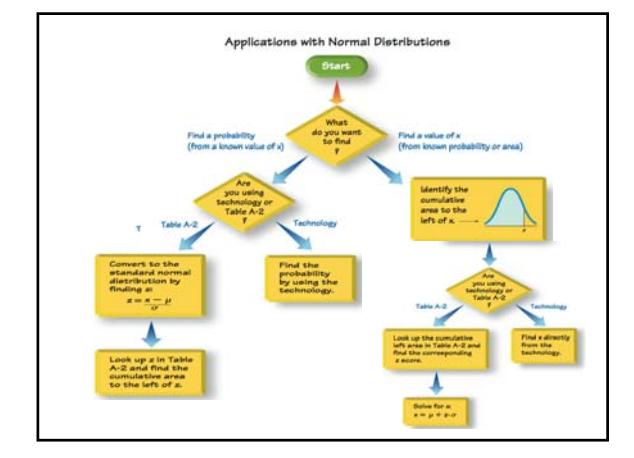

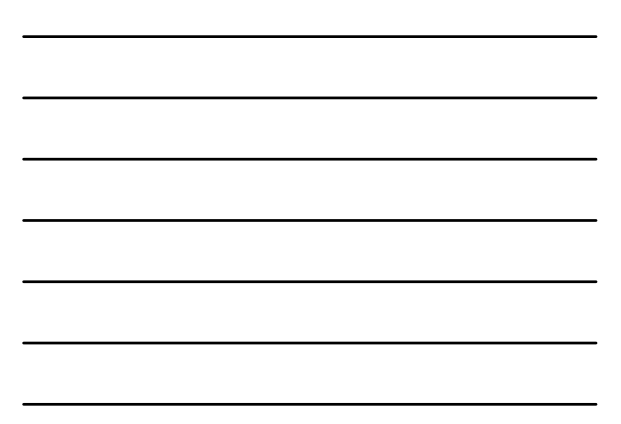